Se analisarmos a manipulação do objeto c, efetuada no exercício anterior, e compararmos com o que acontece em um banco real no momento da abertura de uma conta, perceberemos que o objeto c da classe Conta inicia sua existência com o valor 200,00 em seu membro de dados saldo, isto nem sempre ocorrerá em um banco real.

Sendo assim, temos de possibilitar que o usuário forneça um valor e que este seja utilizado para inicializar de forma coerente o estado do objeto c.

Neste momento, percebemos um dos porquês da linguagem C++ permitir a declaração de variáveis (instanciação de objetos) em, praticamente, qualquer ponto do código.

Em outras palavras, devemos solicitar ao usuário o valor do saldo inicial e utilizarmos este dado para instanciarmos adequadamente o objeto c.

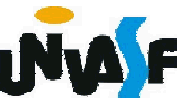

```
...
  main()
  {
   char nome[30];
   float valor;
   cout << "Entre com o nome do proprietario da conta: ";
   cin.getline(nome, 30);
   cout << "Entre com o saldo inicial para a conta: ";
   cin >> valor;
   Conta c(valor);
   c.setNome(nome);
   cout << "O cliente tem R$ " << c.getSaldo() << " em sua conta." 
  << endl;
165
}cout << "Entre com o valor do deposito: ";
   cin >> valor;
   c.credite(valor);
   cout << "Novo saldo do cliente R$ " << c.getSaldo() << endl;
   cout << "Entre com o valor do saque: ";
   cin >> valor;
   c.debite(valor);
   cout << "Novo saldo do cliente R$ " << c.getSaldo() << endl;
   c.getNome(nome);
   cout << "Sr(a). " << nome << " obrigado por usar nossos 
  servicos." << endl;
```
Temos enviado mensagens para o objeto c de nosso exercício anterior, mas sem nos perguntarmos de que tipo são estas mensagens: informativas, interrogativas ou imperativas?

Identifique as mensagens enviadas ao objeto c e as classifique.

```
...
main()
{
 char nome[30];
 float valor;
 cout << "Entre com o nome do proprietario da conta: ";
 cin.getline(nome, 30);
 cout << "Entre com o saldo inicial para a conta: ";
 cin >> valor;
 Conta c(valor);
  <u>c.setNome(nome);</u> Informativa interrogativa
cout << "O cliente tem R$ " << c.getSaldo() << " em sua conta."<br><< endl;
 cout << "Entre com o valor do deposito: ";
```
cin >> valor; c.credite(valor); Informativa ou Imperativa? cout << "Novo saldo do cliente R\$ " << c.getSaldo() << endl; cout << "Entre com o valor do saque: "; cin >> valor; Informativa ou Imperativa? c.debite(valor); cout << "Novo saldo do cliente R\$ " << c.getSaldo() << endl; c.getNome(nome); Interrogativa cout << "Sr(a). " << nome << " obrigado por usar nossos Interrogativa **Interrogativa** 

servicos." <<`éndl;

}

Podemos considerar que debitar e creditar apenas atualizam o valor do saldo do cliente e desta forma, classificar as mensagens que evocam tais funções membros como informativas.

167 Mas, e se considerarmos as operações de transferência e de pagamento, que além de atualizar o saldo geram efeitos sobre outros objetos. Neste ponto, percebemos que nem sempre é fácil determinar se uma mensagem é informativa ou imperativa.

Se considerarmos que em um sistema totalmente orientado a objetos qualquer manipulação gerará uma atualização em pelo menos um estado de um objeto pertencente ao sistema, seriam consideradas mensagens imperativas apenas as mensagens que enviadas a um objeto não atualizariam seu estado, atualizariam apenas estados de outros objetos.

Isto demonstra que nem sempre classificar a natureza de uma mensagem torna-se simples como identificar que as mensagens set's são informativas e as mensagens get's são interrogativas.

168**e/ou agem sobre o sistema.** Sendo assim, classificaremos mensagens imperativas como sendo as mensagens que enviadas a um objeto não atualizariam seu estado, atualizariam apenas os estados de outros objetos

Para favorecermos a reusabilidade devemos manter as classes definidas em arquivos separados, para que posteriormente possamos nos utilizar destas, assim como nos utilizamos das classes istream e ostream disponíveis em iostream.

Desta forma, utilizaremos os conceitos estudados em C que possibilitam a definição de arquivos cabeçalhos.

Para uma melhor compreensão, definiremos nossa classe Ponto2D em um arquivo .h e depois a utilizaremos em um programa driver, ou seja, em um arquivo de código-fonte separado contendo a função *main* que se utilizará da classe definida.

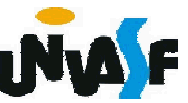

```
//conteúdo do arquivo ponto2d.h
#include <iostream>
using std::cout;
using std::endl;
class Ponto2D
{
  private:
   float x;
   float y;
  public:
   Ponto2D (float valorX, float valorY)
    \mathbf{\mathbf{f}}x = valorX; Prática não aconselhável!
      y = valorY;
Recomendado utilizar as funções set's.}
   void setX (float novoX)
    {
     x = novoX;}
   void setY (float novoY)
    \left\{ \right.y = novoY;}
```
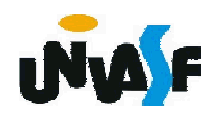

```
float getX ()
    {
      return x;
    }
    float getY ()
    \mathbf{\mathbf{f}}return y;
    }
    void move (float novoX, float novoY)
    {
      setX (novoX);
      setY (novoY);
    }
    void mostraCoordenadas(void)
    \mathbf{f}cout << "(" << getX() << ", " << getY() << ")" << endl;
    }
};
```
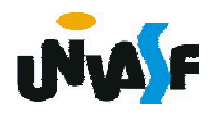

```
//conteúdo do arquivo principal.cpp
#include "ponto2d.h"
int main()
{
 Ponto2D p(3.5, 4.1);
 p.mostraCoordenadas();
 return 0;
}
```
/\* Relembrando: A diretiva de pré-processador **#include** "ponto2d.h" é necessária, pois é ela que permite ao compilador saber como utilizar a classe Ponto2D. Como, por exemplo, saber qual a área de memória necessária para armazenar um objeto da classe Ponto2D.

Que no caso é a área de memória necessária para armazenar os atributos (membros de dados) da classe.

Pois, o compilador cria apenas uma cópia das funções membro e compartilha esta cópia entre todos os objetos da classe.\*/

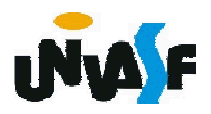

Agora trabalharemos um aspecto muito relevante, que trata da separação da interface de uma classe de sua implementação.

Como vimos anteriormente a interface de uma classe é composta pelo conjunto de mensagens que esta pode receber, em outras palavras, a interface de uma classe é representada por suas funções membros públicas.

Para tanto, dividiremos nosso arquivo .h, definido anteriormente para a classe Ponto2D, em dois arquivos: um contendo a interface da classe, o qual continuará com a extensão .h; e outro com a definição das funções membros da classe, denominado arquivo de código-fonte e portanto com extensão .cpp.

173 Veremos agora o arquivo .h.

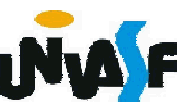

```
//Conteúdo do arquivo ponto2d.h
class Ponto2D
{
 private:
   float x;
   float y;
 public:
   Ponto2D (float valorX, float valorY);
   void setX (float novoX);
   void setY (float novoY);
   float getX ();
   float getY ();
   void move (float novoX, float novoY);
   void mostraCoordenadas(void);
};
```
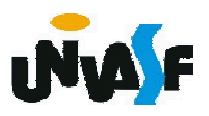

Podemos observar que no arquivo .h anterior constam mais coisas do que apenas os protótipos das funções membros públicas.

Isto ocorre, pois algumas informações também são relevantes para que o compilador saiba como utilizar a classe. Logo, estas também constam no arquivo cabeçalho.

Analisaremos agora o arquivo .cpp, contendo a implementação das funções membro da classe Ponto2D.

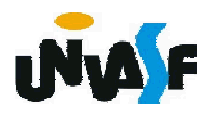

```
//Conteúdo do arquivo ponto2d.cpp
#include <iostream>
#include "ponto2d.h"
using std::cout;
using std::endl;
Ponto2D::Ponto2D (float valorX, float valorY)
{
 setX (valorX);
 setY (valorY);
}
void Ponto2D::setX (float novoX)
{
}<br>1<sub>76</sub>
 x = novoX;}
void Ponto2D::setY (float novoY)
{
 y = novoY;}
float Ponto2D::getX ()
{
 return x;
```
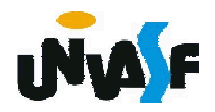

```
float Ponto2D::getY ()
{
 return y;
}
void Ponto2D::move (float novoX, float novoY)
{
 setX (novoX);
 setY (novoY);
}
void Ponto2D::mostraCoordenadas(void)
{
 cout << "(" << getX() << ", " << getY() << ")" << endl;
}
```
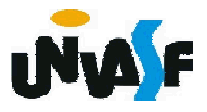

Podemos observar a utilização do operador de resolução de escopo binário (::). Este é utilizado para 'amarrar' uma função membro à classe a qual pertence.

Em função disto, cada nome de função membro, nos cabeçalhos de função, é precedido pelo nome de classe e por '::'.

Note que também a necessidade de utilizar a diretiva de pré-processador #include "ponto2d.h", pois é ela que permite ao compilador saber se os protótipos das funções membros, definidos anteriormente, correspondem aos cabeçalhos atuais; e possibilitar que as funções membros implementadas conheçam os membros de dados da classe e demais informações relevantes.

Por fim, veremos o programa driver.

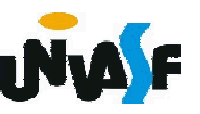

```
//conteúdo do arquivo principal.cpp
#include "ponto2d.h"
int main()
{
 Ponto2D p(3.5, 4.1);
 p.mostraCoordenadas();
 return 0;
}
```
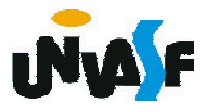

#### Exercício:

Desenvolva uma nova solução para o exercício do slide 158, o qual solicitava a definição de uma classe denominada Conta, a qual poderá vir a ser utilizada por um sistema bancário para representar contas de clientes. Dentre os membros de dados que forem especificados deve constar um que seja capaz de armazenar <sup>o</sup> saldo do cliente ao qual <sup>a</sup> conta pertence. <sup>A</sup> classe deve fornecer um construtor capaz de receber Mais três funções membros devem ser definidas: uma que credite um valor na conta do cliente, outra que debite um valor na conta do cliente e por fim uma que verifique o saldo do cliente. Construa um programa em C++ que se utilize adequadamente da classe definida, testando todas as funções membros definidas.

180 Nesta solução separe a implementação da interface da classe, visando possibilitar sua reutilização.

#### Exercício:

Considere não existir a possibilidade de um usuário possuir um saldo negativo em sua conta.

Efetue as adaptações necessárias na solução desenvolvida para o exercício anterior para que esta atenda a restrição imposta acima.

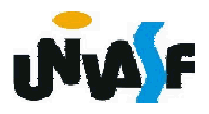